# **7games aplicativo um aplicativo**

- 1. 7games aplicativo um aplicativo
- 2. 7games aplicativo um aplicativo :copa do brasil sportingbet
- 3. 7games aplicativo um aplicativo :poker amazon

# **7games aplicativo um aplicativo**

#### Resumo:

**7games aplicativo um aplicativo : Inscreva-se em nosdacomunicacao.com.br e entre no mundo das apostas de alta classe! Desfrute de um bônus exclusivo e comece a ganhar agora!** 

#### contente:

No mundo moderno, em 7games aplicativo um aplicativo constante evolução, é fundamental manter-se atualizado e buscar novas opções de entretenimento digital. A 7Games oferece aos usuários jogos em 7games aplicativo um aplicativo um aplicativo para dispositivos móveis, trazendo diversão e qualidade ao alcance da palma da 7games aplicativo um aplicativo mão. O que é o 7Games?

A 7Games é uma plataforma de jogos digital que oferece uma série de opções de entretenimento de alto nível, com uma ênfase particular em 7games aplicativo um aplicativo apostas esportivas. O aplicativo 7Games é disponibilizado para dispositivos Android e iOS, sendo um dos melhores no mundo dos casinos digitais ao vivo. Existem diversos jogos, tais como Auto-Roulette, Winner Roulette, Crazy Time, CreedRoomz Lobby, e XXXtreme Lightning Roulette. Todos estes jogos oferecem aos usuários interação em 7games aplicativo um aplicativo tempo real com crupiês virtuais, possibilitando conectar-se com outros jogadores e obter experiências únicas. Promoções e Benefícios

Além de proporcionar uma ampla gama de jogos de alta qualidade, a 7Games também garante benefícios e promoções exclusivas para seus utilizadores. Após criar a 7games aplicativo um aplicativo conta na 7Games, o utilizador receberá recompensas adicionais pelo depositar recursos. Para participar no programa de fidelização, simplesmente aceda à secção de "PROMOÇÕES" e ative a promoção adequada. Em seguida, efetue um depósito para receber um bónus adicional. Para manter o seu acesso a estas incríveveis promoções, certifique-se algumas vezes por semana para saber se há alguma novidade ou atualização

#### [freebet register](https://www.dimen.com.br/freebet-register-2024-05-21-id-27333.html)

7Games: Aplikasi Jogos Móveis de Sucesso

A 7Games oferece uma variedade de jogos divertidos e cativantes projetados para dispositivos móveis. Com jogos como "Merge Designer - Decor & Story", "Merge Town: Design Farm", "Dream Homes-Designer Match" e "Love Design - Reforma da Casa" recebendo ótimas avaliações de 4,5 e 4,7 estrelas no Google Play Store, a popularidade dessa plataforma de jogos continua crescendo.

#### A importância dos Jogos Móveis no Mundo Moderno

Dada a situação atual do mundo, estar em 7games aplicativo um aplicativo casa e adiar compromissos não é incomum, especialmente entre nossos dias de trabalho remoto e interrupções de rotina. Nesse cenário, os jogos móveis se posicionam como um canal de lazer fantástico que pode nos ajudar a nos distrair, nos reunir e competir de maneira leve e sem complicações. É ai que entra a 7Games para entregar diversão diretamente nos dispositivos móveis de todos.

#### Um Cenário Próspero para os Jogos Móveis

Atualmente, existem mais de 1 bilhão de fãs de jogos móveis em 7games aplicativo um aplicativo todo o mundo. Entre esses usuários globais, 145 milhões de brasileiros encontram prazer em

7games aplicativo um aplicativo se divertirem com jogos móveis ao mesmo tempo em 7games aplicativo um aplicativo que participam de competições interessantes. O mais interessante é que essa incrível categoria de jogos está crescimento continiuo de 12% ao ano.

A Transformação Digital da 7Games

Em linha com essa tendência, a 7Games reconhece as benfícios de estar conectada com mais brasileiros dediversos segmentos demográficos. Com o lançamento do aplicativo oficial da 7Games para dispositivos Android ou a possiblidade de se jogar peldenavegador, 7games aplicativo um aplicativo presença na categoria de jogos móveis solidificasamente se fortalece. Como Utilizar a 7Games

1. Navegue para o site oficial da 7Games ou utilize o aplicativo Android recém-lançado.

2. Registre e cadastre 7games aplicativo um aplicativo conta.

3. Confirme seu endereço de emails para acesso à plataforma (Importante! Isso é para garantir a segurança da 7games aplicativo um aplicativo conta).

5. Utilize o menu de jogos localizado ao lado superior esquerdo para escolher entre a série de jogos e apostas disponíveis ao usuário.

6. Caso prefira jogar através do seus navegador Chrome, visite o site 7Games da web e baixe um dos emuladores de jogos sugeridos para aproveitar joguitos antigos sem conexão com internet posteriormente.

Answer the following question:

Convite ao Ação!

Presente em 7games aplicativo um aplicativo torneiroscasino, promoções, apostas no cassino e ainda mais - a 7Games promete manter seus operadores virtualementes entretenidos constantemente. Então, se parece ser um consenso, tudo indica que horário esportivo imbatível, céu luminoso e prazer do jogo estão atendentes à palmeira da 7games aplicativo um aplicativo mão, dê uma chance exclusiva à 7Games para provar o seu jogo inigualavel. Será um prazer inteiro jogar juntos, senhora, senhor!

# **7games aplicativo um aplicativo :copa do brasil sportingbet**

# **7games aplicativo um aplicativo**

No Android, é possível instalar aplicativos de fora da Google Play Store, desde que habilite a opção de fontes desconhecidas em 7games aplicativo um aplicativo seu aparelho. A seguir, detalharemos os passos para fazer o download e instalar arquivos APK em 7games aplicativo um aplicativo seu dispositivo Android.

- Em seu dispositivo Android, navegue até 'Apps' > 'Configurações' 'Segurança' e habilite 1. 'Fontes Desconhecidas'. Em seguida, selecione 'OK' para confirmar a mudança.
- Desça até a seção 'Gerenciador de arquivos' ou 'Gernciador de downloads' da 7games 2. aplicativo um aplicativo galeria de arquivos ou utilitário de download e localize o arquivo APK que deseja instalar.
- 3. Toque no arquivo APK para iniciar o processo de instalação. Leia cuidadosamente as informações fornecidas, verifique se entende as permissões solicitadas e, em 7games aplicativo um aplicativo seguida, toque em 7games aplicativo um aplicativo 'Instalar' para continuar.

Após a finalização do processo de instalação, você verá o aplicativo listado entre suas outras aplicativos instalados. Caso enfrente dificuldades durante a instalação do arquivo APK, é recomendável tentar baixar o arquivo em 7games aplicativo um aplicativo um computador desktop e transferi-lo para o dispositivo Android para fins de instalação. Isso pode ajudar a evitar pontos de erro que podem ocorrer durante o download do arquivo OPK diretamente no dispositivo móvel.

# **Como adicionar e instalar arquivos APK usando o Android Studio**

Alternativamente, você pode instalar e adicionar arquivos APK ao seu dispositivo Android por meio do Android Studio. Isso se aplica aos casos em 7games aplicativo um aplicativo que você está desenvolvendo aplicativos e precisa adicionar arquivos ao dispositivo de destino (emulador de dispositivo movel ou dispositivo físico). Abaixo, listamos os passos para fazer isso.

- Conecte o dispositivo físico ao computador ou inicie o emulador de dispositivo móvel no 1. Android Studio.
- 2. Inicialize o Android Studio, clique no botão 'Redigitar' no canto superior direito da tela principal do aplicativo ou pressione as teclas 'Ctrl + Maiúscula + A' + 'F10' em 7games aplicativo um aplicativo um teclado com suporte aAZERTY.
- 3. Na caixa de diálogo 'Selecionar Débug', verifique se o dispositivo certo foi selecionado (apresentada como 'Nome do Dispositivo' ou 'Emulador de Nexus5X' como padrão) e, em 7games aplicativo um aplicativo seguida, clique em 7games aplicativo um aplicativo 'OK' para continuar com o processo.
- 4. No dispositivo, evoque o menu de 'Opções do Desenvolvedor' e clique em 7games aplicativo um aplicativo 'Entradas' (abaixo de 'Apções de Depuração'). Em seguida, selecione 'AdB Wireless' e reclique a 'OK'.
- 5. Localize o arquivo APK que deseja instalar no Gerenciador de arquivos, em 7games aplicativo um aplicativo seguida, arraste-o para o emulador.
- O Android Studio detetará automaticamente a presença do novo arquivo e executará um 6. rastreamento para efetuar a adição.

### **7games aplicativo um aplicativo**

No nosso mundo digital atual, sempre há novos aplicativos e opções disponíveis para nossos dispositivos móveis. Um deles é o aplicativo **7Games**, que oferece aos usuários uma chance de jogar e ganhar dinheiro, independentemente do local em 7games aplicativo um aplicativo que estejam.

#### **Instalando o aplicativo 7Games**

Caso deseje instalar o aplicativo **7Games** em 7games aplicativo um aplicativo seu dispositivo Android, há algumas etapas a serem seguidas. Primeiro, procure "Google Play" no seu dispositivo e abra o seu menu de aplicativos. Em seguida, encontre o aplicativo **7Games** e clique em 7games aplicativo um aplicativo "Instalar". Se você já tiver baixado o arquivo APK, procure-o em 7games aplicativo um aplicativo seu dispositivo e clique em 7games aplicativo um aplicativo "Abrir". Na etapa final, clique em 7games aplicativo um aplicativo "Instalar" para completar o processo.

### **Começando a usar o aplicativo 7 Games Bet App**

Uma vez que o aplicativo estiver instalado, abra-o e pressione o botão de registro para criar uma conta. Em seguida, você poderá adicionar fundos à 7games aplicativo um aplicativo conta clicking no botão de depósito e selecionando o método de pagamento desejado. Agora, está pronto para explorar o mundo do **7Games** e aproveitar 7games aplicativo um aplicativo chance de ganhar dinheiro!

### **Benefícios de jogar no aplicativo 7Games**

Além de apostar em 7games aplicativo um aplicativo seus jogos esportivos favoritos, você poderá se aventurar em 7games aplicativo um aplicativo uma variedade de outros jogos de cassino online no aplicativo **7Games**. Entre em 7games aplicativo um aplicativo contato conosco e tente 7games aplicativo um aplicativo sorte hoje mesmo!

### **A importância da aprendizagem contínua**

Com novas tecnologias e aplicativos sendo sempre apresentados, é crucial estarmos sempre por dentro das novidades, a fim de aproveitar ao máximo todo o potencial que nos é oferecido. Não hesite em 7games aplicativo um aplicativo pesquisar e explorar - isso é essencial na era digital atual!

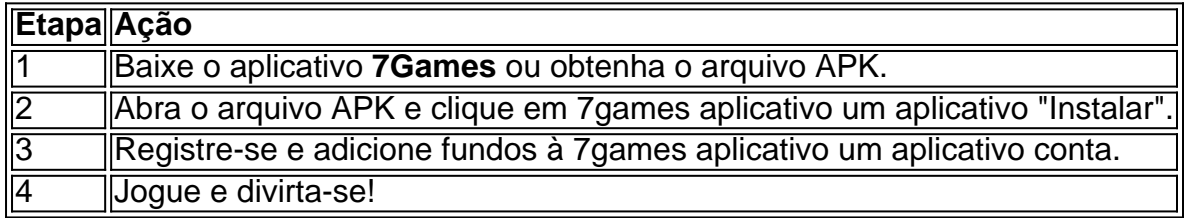

### **Em resumo**

O aplicativo **7Games** é uma ótima opção para quem deseja ter uma experiência emocionante enquanto tenta ganhar dinheiro. Fique pela vida com as últimas tendênciasTornar-se cada vez mais competente e habilidoso em 7games aplicativo um aplicativo 7games aplicativo um aplicativo profissão faz grande diferença nos resultados do seu trabalho.

## **7games aplicativo um aplicativo :poker amazon**

# **Gazprom sofre acidente na primeira perda anual 7games aplicativo um aplicativo mais de 20 anos, após a queda das vendas de gás**

A empresa estatal de gás controlada pelo Kremlin, Gazprom, registrou 7games aplicativo um aplicativo primeira perda anual 7games aplicativo um aplicativo mais de 20 anos, após as vendas de gás mais do que serem reduzidas à metade 7games aplicativo um aplicativo consequência da invasão da Ucrânia pelo presidente Vladimir Putin.

A empresa registrou uma perda líquida de 629 bilhões de rublos (5,5 bilhões de libras esterlinas) 7games aplicativo um aplicativo 2024, 7games aplicativo um aplicativo meio a uma queda dos negócios de gás com a Europa, anteriormente o principal mercado de venda da Gazprom, 7games aplicativo um aplicativo consequência de sanções e estrangulamento de dutos para o continente.

Os resultados destacam o declínio dramático da empresa, que desde o colapso da União Soviética tem sido uma das mais poderosas da Rússia, com seus suprimentos de gás frequentemente usados como alavanca 7games aplicativo um aplicativo disputas com vizinhos como Ucrânia e Moldávia.

### **Perda histórica da Gazprom, após decades de lucros**

Analistas esperavam um lucro líquido de 447 bilhões de rublos, de acordo com a agência de

notícias Interfax. De acordo com a análise da Reuters, foi a primeira perda anual da Gazprom desde os anos 90/início dos 2000, quando Alexei Miller, aliado do então recém-empossado presidente Putin, assumiu a empresa 7games aplicativo um aplicativo 2001.

A perda de 2024 da Gazprom se seguiu a um lucro líquido de 1,2 trilhão de rublos no ano anterior.

A empresa, que agora tem 7games aplicativo um aplicativo sede 7games aplicativo um aplicativo São Petersburgo, sofreu pesadas perdas nos anos 90 depois de acumular dívida 7games aplicativo um aplicativo moeda estrangeira, inflacionada 7games aplicativo um aplicativo rublos pelo escândalo financeiro de 1998. As ações da Gazprom 7games aplicativo um aplicativo Moscou estavam 7games aplicativo um aplicativo queda de cerca de 4% na quinta-feira.

As exportações de gás da Rússia para a Europa, anteriormente seu principal mercado de exportação, entraram 7games aplicativo um aplicativo queda livre devido ao abalo político da crise na Ucrânia, enquanto a Gazprom, que detém o monopólio do gás através das fronteiras, foi a vítima mais palpável das sanções ocidentais.

Na metade de 2024, a Gazprom começou a restringir as entregas de gás para a Europa através de seu duto Nord Stream 1 e, 7games aplicativo um aplicativo setembro, anunciou que estava indefinidamente encerrando a conduta que vai de Gronelândia para o norte da Alemanha, via mar Báltico. O mês seguinte, o duto foi danificado por explosões subaquáticas, cuja causa ainda está sendo examinada por investigadores alemães.

A interrupção fez com que os preços do gás subissem para níveis próximos a recordes, enquanto os países européus tiveram maior sucesso do que se esperava 7games aplicativo um aplicativo encontrar fontes alternativas de suprimentos, com os EUA e o Catar ajudando a reabastecer os reservatórios no continente.

O lucro à

Author: nosdacomunicacao.com.br Subject: 7games aplicativo um aplicativo Keywords: 7games aplicativo um aplicativo Update: 2024/5/21 0:45:50